# **como jogar no esporte virtual da bet365**

- 1. como jogar no esporte virtual da bet365
- 2. como jogar no esporte virtual da bet365 :esporte da sorte como depositar dinheiro
- 3. como jogar no esporte virtual da bet365 :pagbet com baixar

### **como jogar no esporte virtual da bet365**

#### Resumo:

**como jogar no esporte virtual da bet365 : Depósito poderoso, ganhos poderosos! Faça seu depósito em mka.arq.br e ganhe um bônus forte para jogar como um campeão!**  contente:

# **Quais VPNs Funcionam com o Bet365?**

No mundo digital de hoje, é cada vez mais comum as pessoas buscarem formas de acessar conteúdo restrito geograficamente. Isso é especialmente verdadeiro quando se trata de apostas esportivas online, como o Bet365. Alguns países restritam o acesso a esses sites, o que pode ser frustrante para aqueles que desejam participar.

Uma solução para esse problema é o uso de uma VPN (Virtual Private Network). Uma VPN permite que você se conecte a um servidor em como jogar no esporte virtual da bet365 outro local, fornecendo-lhe uma nova IP e, assim, acesso a conteúdo restrito geograficamente.

# **Melhores VPNs para Usar com o Bet365**

Existem muitas opções de VPNs no mercado, mas nem todas são ideais para uso com o Bet365. Aqui estão algumas das melhores opções:

- **ExpressVPN:** Com servidores em como jogar no esporte virtual da bet365 mais de 94 países, ExpressVPN é uma excelente opção para desbloquear o Bet365. Eles oferecem alta velocidade e segurança, além de suporte ao cliente 24/7.
- NordVPN: NordVPN é outra ótima opção para acessar o Bet365. Eles oferecem servidores em como jogar no esporte virtual da bet365 mais de 60 países, criptografia de ponta a ponta e políticas rigorosas de sem registro.
- **CyberGhost:** CyberGhost é uma VPN fácil de usar que é ideal para desbloquear o Bet365. Eles oferecem servidores em como jogar no esporte virtual da bet365 mais de 90 países, alta velocidade e políticas de sem registro.

# **Como Usar uma VPN com o Bet365**

Usar uma VPN com o Bet365 é fácil:

- 1. Escolha uma das VPNs recomendadas acima e assine um plano.
- 2. Baixe e instale o software VPN em como jogar no esporte virtual da bet365 seu dispositivo.
- 3. Abra o software VPN e conecte-se a um servidor em como jogar no esporte virtual da bet365 um local onde o Bet365 é acessível.
- 4. Visite o site do Bet365 e crie uma conta ou faça login.

5. Comece a apostar e se divertir!

# **Conclusão**

Se você está tendo dificuldades em como jogar no esporte virtual da bet365 acessar o Bet365 devido a restrições geográficas, uma VPN pode ser a solução perfeita. Com as opções recomendadas acima, você pode desbloquear o Bet365 e começar a apostar em como jogar no esporte virtual da bet365 seus esportes favoritos em como jogar no esporte virtual da bet365 minutos. Então, por que não dar uma VPN uma tentativa hoje mesmo?

A primeira coisa a fazer é entrar em como jogar no esporte virtual da bet365 contato com o Suporte ao Cliente Bet365. Eles podem ser capazes de explicar as razões pelas quais como jogar no esporte virtual da bet365 conta é restrita, mas não serão necessariamente capazes para remover as restrições, dependendo do motivo pelo qual foram implementado.

A lista de países onde o Bet365 não está disponível não é pequena, mas resumiremos os principais aspectos. Os países europeus que são restritos são:França, Bélgica, Holanda, Portugal, Polónia, e Roménia Roménia. Na América do Sul, eles não estão disponíveis na Colômbia, Venezuela e França. Guiana.

# **como jogar no esporte virtual da bet365 :esporte da sorte como depositar dinheiro**

### **como jogar no esporte virtual da bet365**

O mundo das apostas esportivas é cada vez mais popular, e uma das melhores casas de apostas é a Bet365. Neste artigo, você vai aprender tudo sobre como apostar na Bet365, desde a criação de conta até a retirada de suas ganhas.

### **como jogar no esporte virtual da bet365**

Para começar, você precisa ter 18 anos e não ter se registrado na plataforma antes. Em seguida, é necessário realizar um depósito do valor que deseja apostar. Por fim, basta escolher um ou mais palpites e realizar a aposta. Caso vença, é possível fazer o saque do valor ou continuar apostando na Bet365.

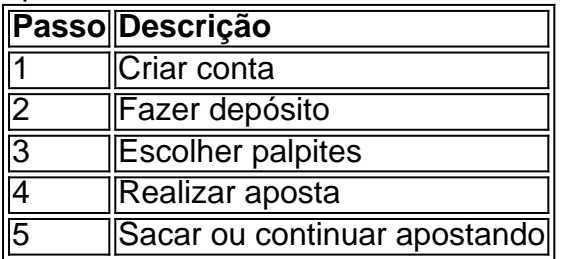

#### **Minimas e limites de saque na Bet365**

Todas as informações sobre valores de cada método de pagamento devem ser verificadas no site da Bet365. O saque mínimo Bet365 pode ser de R\$40, dependente do meio selecionado. Além disso, é importante verificar os limites de saque e os métodos disponíveis para retirar suas ganhas.

### **Vantagens da Bet365**

A Bet365 é uma das melhores casas de apostas, por isso é importante conhecer suas vantagens. Algumas delas incluem: boas odds, variedade de eventos esportivos, bônus de boas-vindas, saque rápido e uma interface intuitiva.

### **Conclusão**

A Bet365 é uma excelente opção para quem deseja entrar no mundo das apostas esportivas. Com boas odds, variedade de eventos e uma interface intuitiva, é fácil começar a apostar e ganhar dinheiro. Além disso, a plataforma é segura e confiável, então como jogar no esporte virtual da bet365 experiência será agradável e divertida.

### **Perguntas frequentes**

#### **Qual é o saque mínimo Bet365?**

O saque mínimo Bet365 é de R\$40, dependente do meio selecionado.

#### **Como retirar dinheiro da Bet365?**

Para retirar suas ganhas, é necessário fazer o pedido de saque no site ou aplicativo da Bet365. Verifique os métodos e limites de saque disponíveis no site.

Duas das maiores casas de apostas do Brasil, a Betano e a Bet365 oferecem vantagens e desvantagens distintas.

Em termos de bônus de boas-vindas, a Bet365 oferece uma quantia maior, enquanto a Betano tem um valor mais acessível para depósito. O aplicativo da Bet365 está disponível para iOS e Android, enquanto o da Betano é exclusivo para Android. Embora ambas as plataformas ofereçam transmissão ao vivo, a Bet365 oferece uma gama mais ampla de esportes. No que diz respeito ao suporte ao cliente, a Bet365 se destaca com um chat ao vivo 24 horas, enquanto a Betano oferece apenas e-mail e telefone. Em termos de variedade de apostas, a Bet365 oferece uma seleção mais abrangente, incluindo opções de casino e pôquer online. Em última análise, a melhor escolha entre Betano e Bet365 depende das preferências individuais. Para aqueles que priorizam bônus altos e uma ampla gama de opções de apostas, a Bet365 é uma escolha sólida. No entanto, para aqueles que buscam uma interface fácil de usar, cadastro simplificado e valor de depósito baixo, a Betano pode ser uma opção mais adequada. Betano:

# **como jogar no esporte virtual da bet365 :pagbet com baixar**

Justin Timberlake admitiu que "foi uma semana difícil" como jogar no esporte virtual da bet365 seu primeiro show desde a prisão e acusado de dirigir embriagado.

O cantor de 43 anos Cry Me A River foi preso como jogar no esporte virtual da bet365 Sag Harbor, uma vila rica nos Hamptons no estado norte-americano da cidade do Estado americano Nova York na terça feira depois que supostamente não parou com um sinal e deixou a pista certa.

Em {sp}s amplamente divulgados nas redes sociais, Timberlake fala sobre a semana passada enquanto se dirigia aos fãs como jogar no esporte virtual da bet365 um show na noite de sextafeira.

Ele disse: "Foi uma semana difícil... Sei que às vezes sou duro de amar, mas você continua me amando e eu te amo logo".

O advogado de Timberlake disse que estava ansioso para "defender vigorosamente" o cantor como jogar no esporte virtual da bet365 um comunicado compartilhado com a agência PA na

quarta-feira.

O músico, que primeiro encontrou fama como membro da boyband 'NSync foi parado como jogar no esporte virtual da bet365 18 de junho às 12h37 locais depois a polícia o viu "faltando ao parar com um sinal devidamente postado e não conseguindo manter como jogar no esporte virtual da bet365 pista" enquanto dirigia uma BMW 2025.

Um oficial que parou Timberlake descreveu seus olhos como sendo "cortado de sangue e vítreo" dizendo um "forte odor da bebida alcoólica emanava do seu hálito", segundo documento.

"Ele não conseguia dividir a atenção, tinha desacelerado o discurso e estava como jogar no esporte virtual da bet365 pé instável; ele teve um desempenho ruim nos testes de sobriedade padronizados", acrescentaram os documentos.

Timberlake foi preso e mantido detido durante a noite até que ele fosse acusado no tribunal da aldeia Sag Harbor na terça-feira pela manhã, depois liberado.

Sua próxima data de julgamento está prevista para 26 julho, disse o escritório do procurador distrital Suffolk County.

Timberlake fará outro show como jogar no esporte virtual da bet365 Chicago no sábado antes de dois shows na Madison Square Garden, Nova York.

Ele também viajará para as cidades americanas de Boston, Baltimore e Cleveland como parte da como jogar no esporte virtual da bet365 turnê mundial The Forget Tomorrow.

A perna europeia, que começa como jogar no esporte virtual da bet365 Cracóvia na Polônia no dia 26 de julho inclui performances nas cidades inglesas Birmingham e Manchester assim como duas datas para o O2 (O2).

O vencedor do Grammy e ator, conhecido por filmes como The Social Network (2010) and Friends With Benefits (2011) (A Rede social de 2010) lançou seu último álbum solo Everything I Thought It Wase como jogar no esporte virtual da bet365 março.

Author: mka.arq.br

Subject: como jogar no esporte virtual da bet365

Keywords: como jogar no esporte virtual da bet365

Update: 2024/8/2 17:24:06